## << Dreamweaver MX 2>>

, tushu007.com

<< Dreamweaver MX 2004 13 ISBN 9787900677747

10 ISBN 7900677747

出版时间:2005-11

页数:330

PDF

更多资源请访问:http://www.tushu007.com

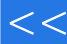

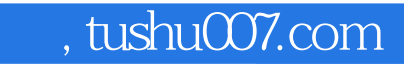

## << Dreamweaver MX 2>>

 $D$ reamweaver MX 2004

 $2004$ 

Dreamweaver MX

Dreamweaver

## 第一图书网, tushu007.com  $<<$  Dreamweaver MX  $\gg$  >

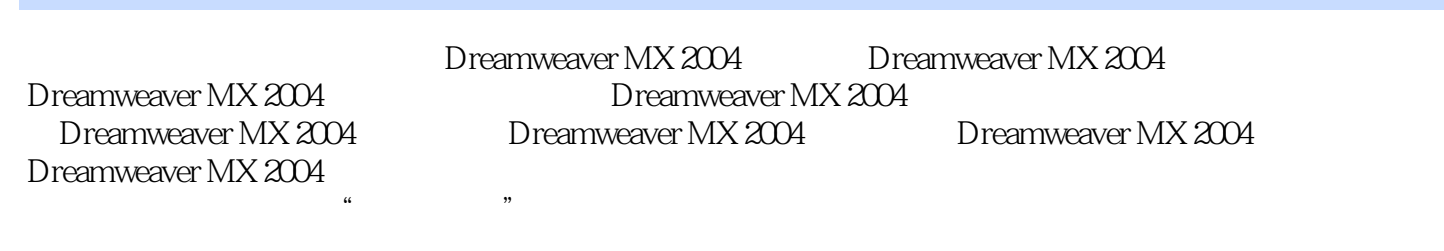

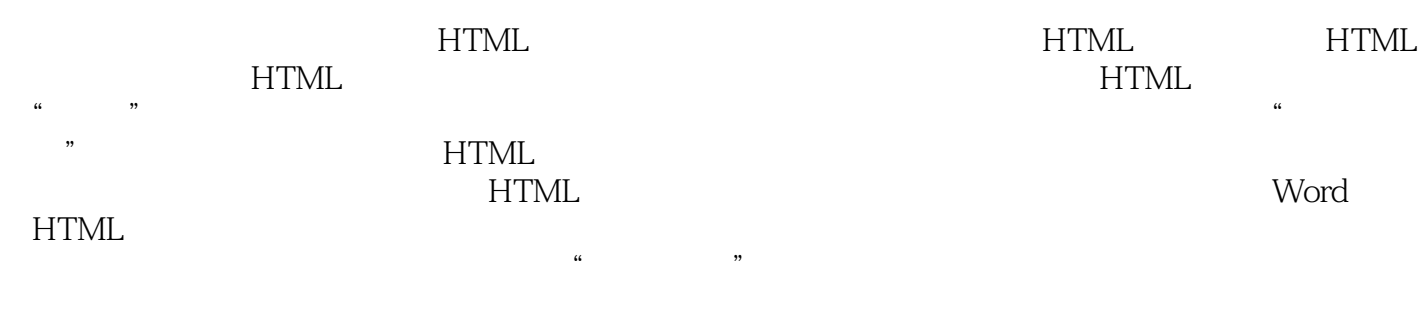

Dreamweaver MX2004

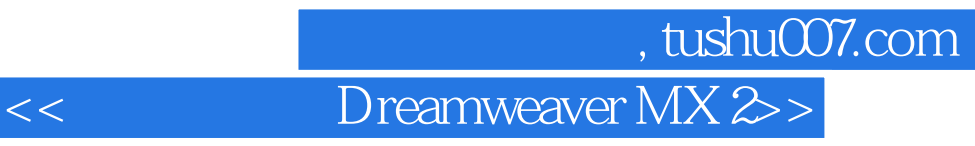

本站所提供下载的PDF图书仅提供预览和简介,请支持正版图书。

更多资源请访问:http://www.tushu007.com